# **Клей для проклейки тачскринов B7000**

# **Прозрачный, объем 50мл**

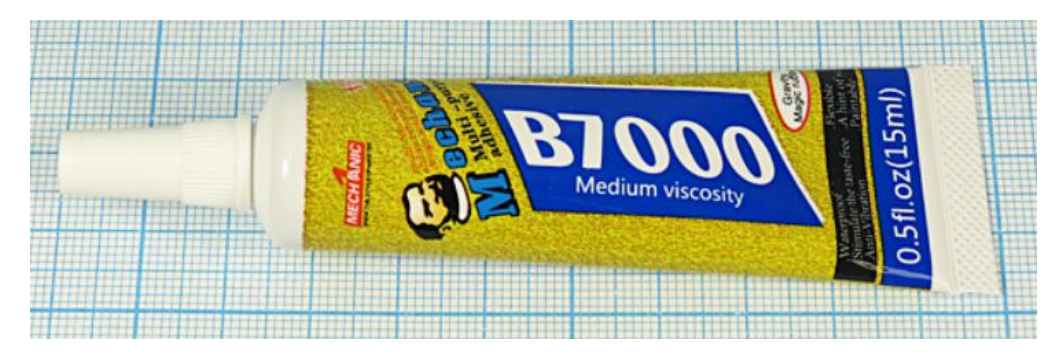

### **Описание**

**B7000** - это клей нового поколения, на основе эпоксидной смолы и с гелеевой консистенцией. Применяется при ремонте и замене новых сенсорных экранов, а также модулей дисплеев на мобильных устройствах. Прозрачный клей действует аналогично двустороннему скотчу, но держит прочнее и способен легко демонтироваться при повторном монтаже. Основным его применением является склеивание сенсорной панели или тачскрина к рамке девайса (планшета или смартфона.).

### **Чем хорош клей для тачскринов B7000, и для каких еще целей его применяют?**

Данный многоцелевой состав можно применять для склеивания металлических, стеклянных, пластиковых и деревянных материалов, а также электрических компонентов и других предметов. Кроме того, **клей герметик для проклейки тачскринов b7000** широко используется для восстановления электронных гаджетов. Этот клей предлагается в толстых полиэтиленовых тюбиках разного объема и обладает такими характеристиками, которые делают его практически универсальным. Тюбик оснащается тонким металлическим наконечником, который дает возможность удобно наносить состав на различные поверхности, регулируя его необходимое количество. B7000 считается практичным и удобным в использовании, так как он становится пластичным при нагревании до температуры 80-100°C. Ранее склеенные материалы можно освободить от мягкого клея, если в этом возникнет необходимость. Подобная особенность позволяет применять клей B-7000 для замены разбитых крышек или стекол при ремонте многих мобильных телефонов.

#### **Пошаговая инструкция по применению клея B7000**

Клей является простым в применении и используется по следующей схеме, которая предлагается в инструкции к составу:

- Склеиваемые поверхности гаджета или другого предмета необходимо предварительно очистить от пыли и старого клея.
- После того, как поверхности будут зачищены, они обезжириваются. Необходимо дать поверхностям просохнуть.
- Когда поверхности станут полностью сухими, можно приступать к нанесению клея необходимым слоем. Если нужно приклеить тачскрин, то не стоит сразу соединять его с поверхностью

смартфона. Нужно подождать несколько минут, чтобы клей начал застывать. После того, как клей станет более вязким, нужно соединить сенсорную панель с рамкой. Далее необходимо прижать поверхности друг к другу. Подобный метод позволяет избежать затекания клея между экраном и тачскрином, чтобы предотвратить образование подтеков.

- Склеиваемые поверхности, которые были соединены между собой, нужно прижать и оставить на некоторое время (примерно на сутки) в таком положении до полного высыхания. Несмотря на то, что окончательное высыхание произойдет через двадцать четыре часа, стоит начать использование склеенного изделия через сорок восемь часов, чтобы результат был более надежным.
- Если в процессе склейки материалов появились излишки клея, то убрать их будет очень легко методом скатывания. Достаточно провести неострым предметом или пальцем по местам, где состав вышел за границы рабочих поверхностей, чтобы клей начал собираться в комочки. Из щелей он легко убирается иглой.

 $\bullet$